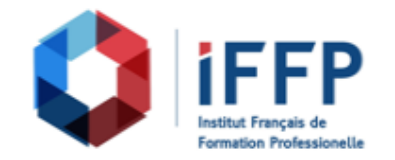

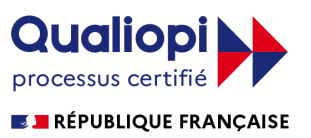

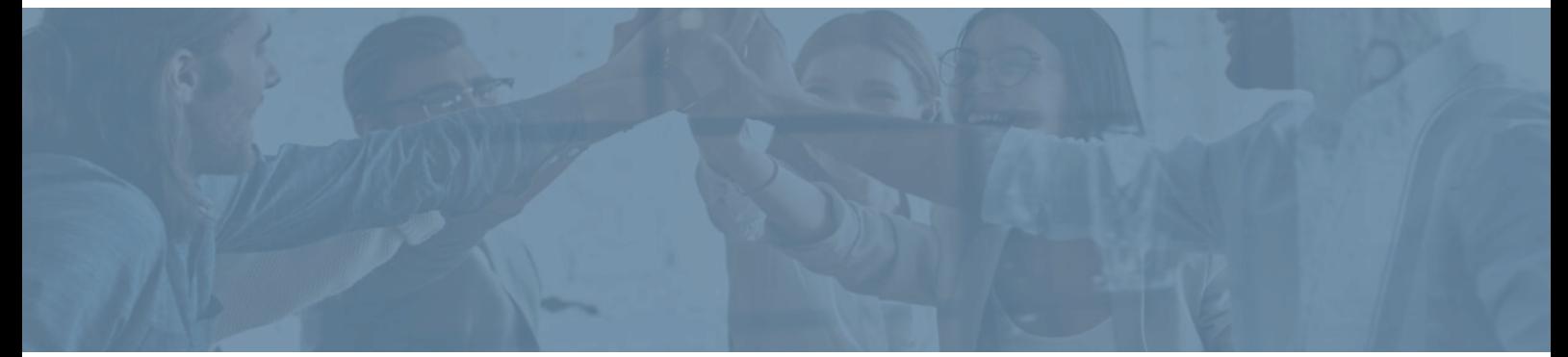

## **Formation Word 2016 : consolider ses connaissances et se perfectionner Cours en E-Learning avec tutorat**

**Durée** : 16 heures **Certification** : ENI Word

**Prix** : 1650 **Référence** : 2101630

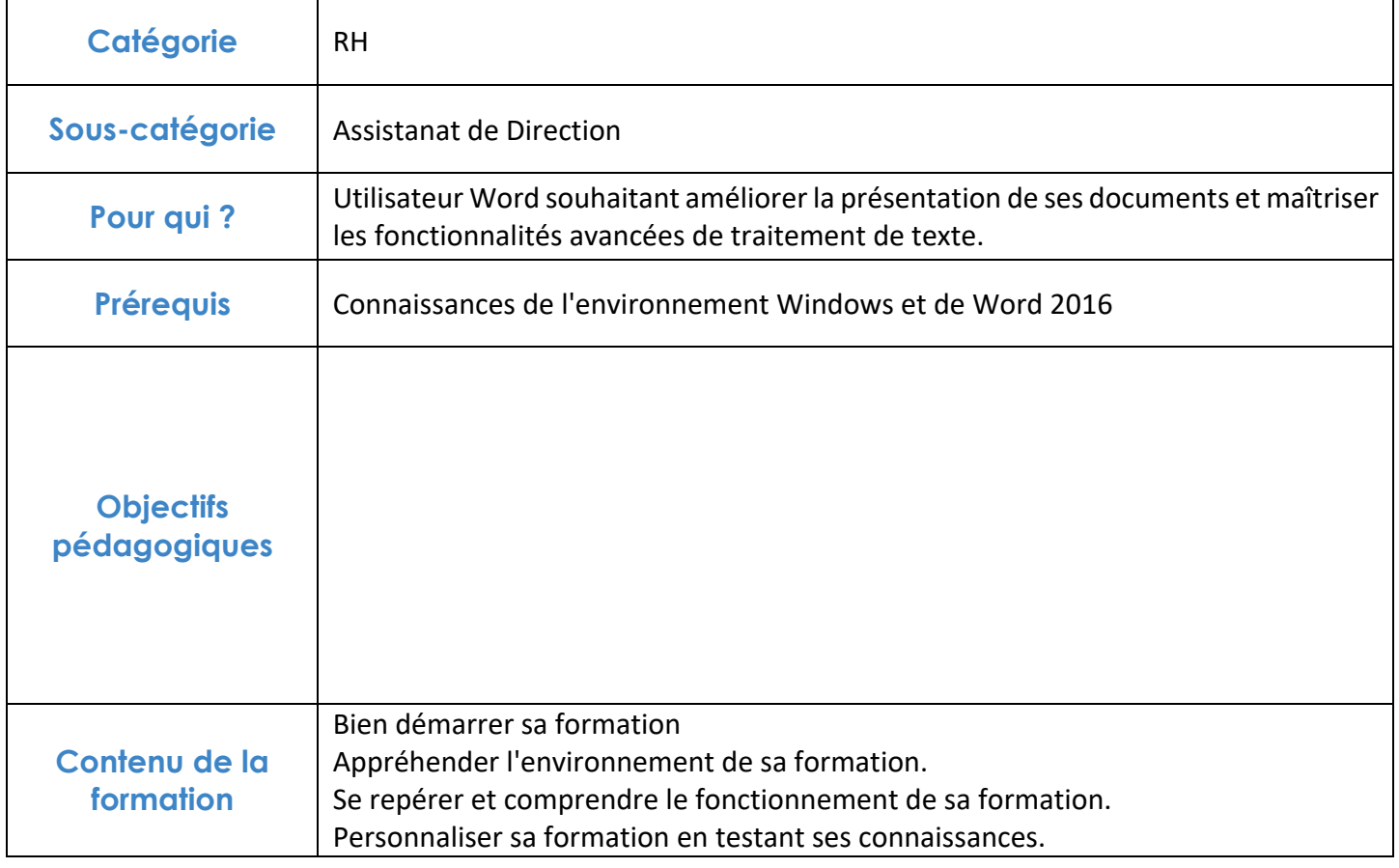

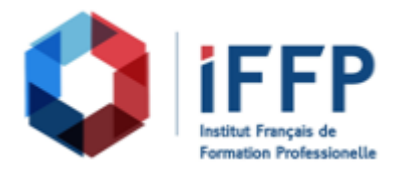

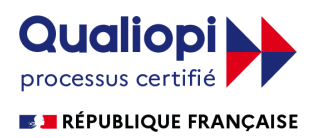

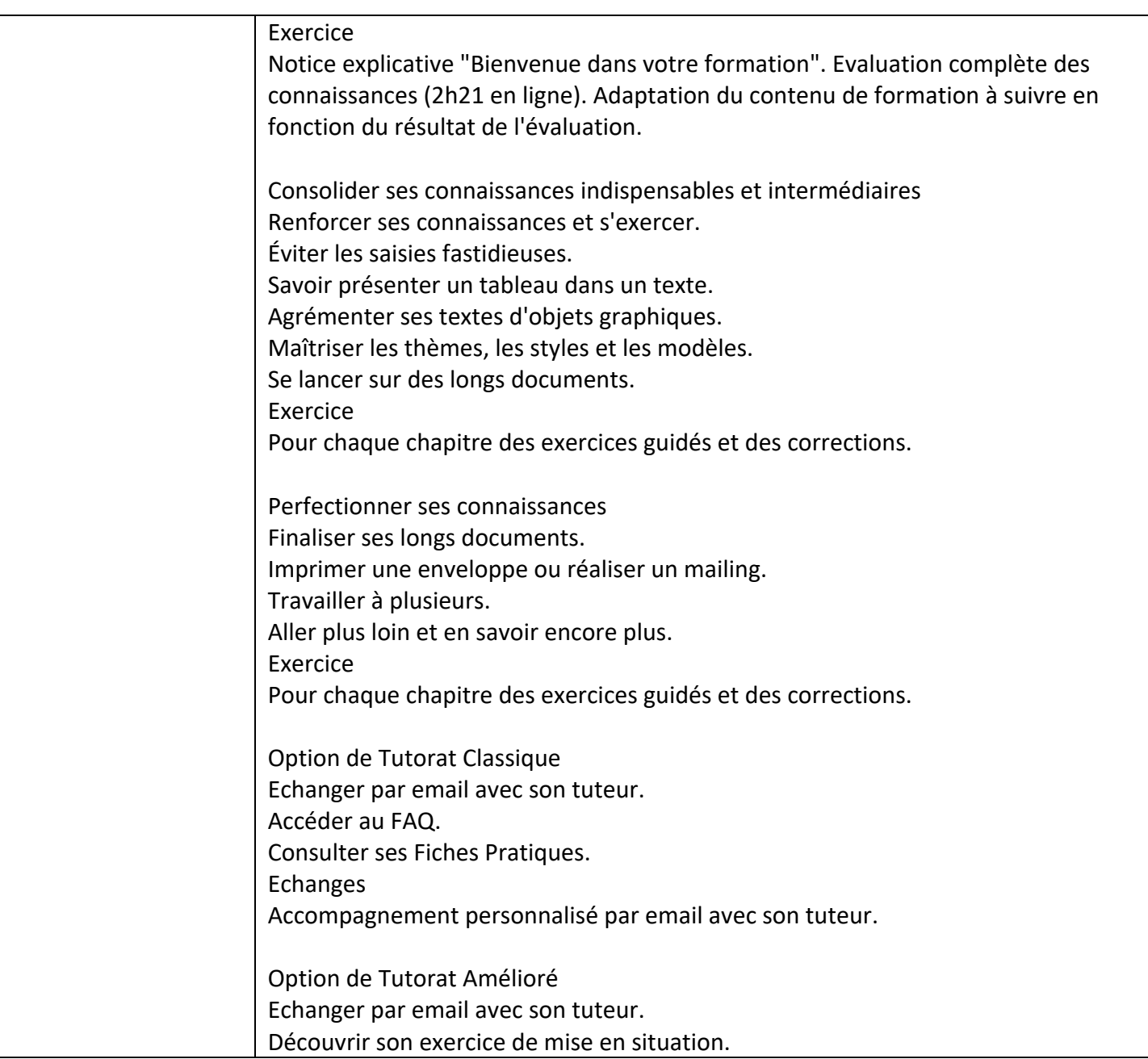

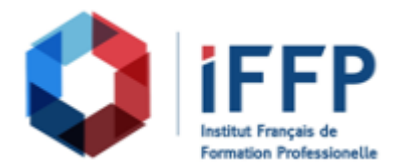

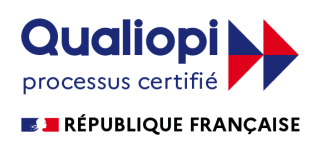

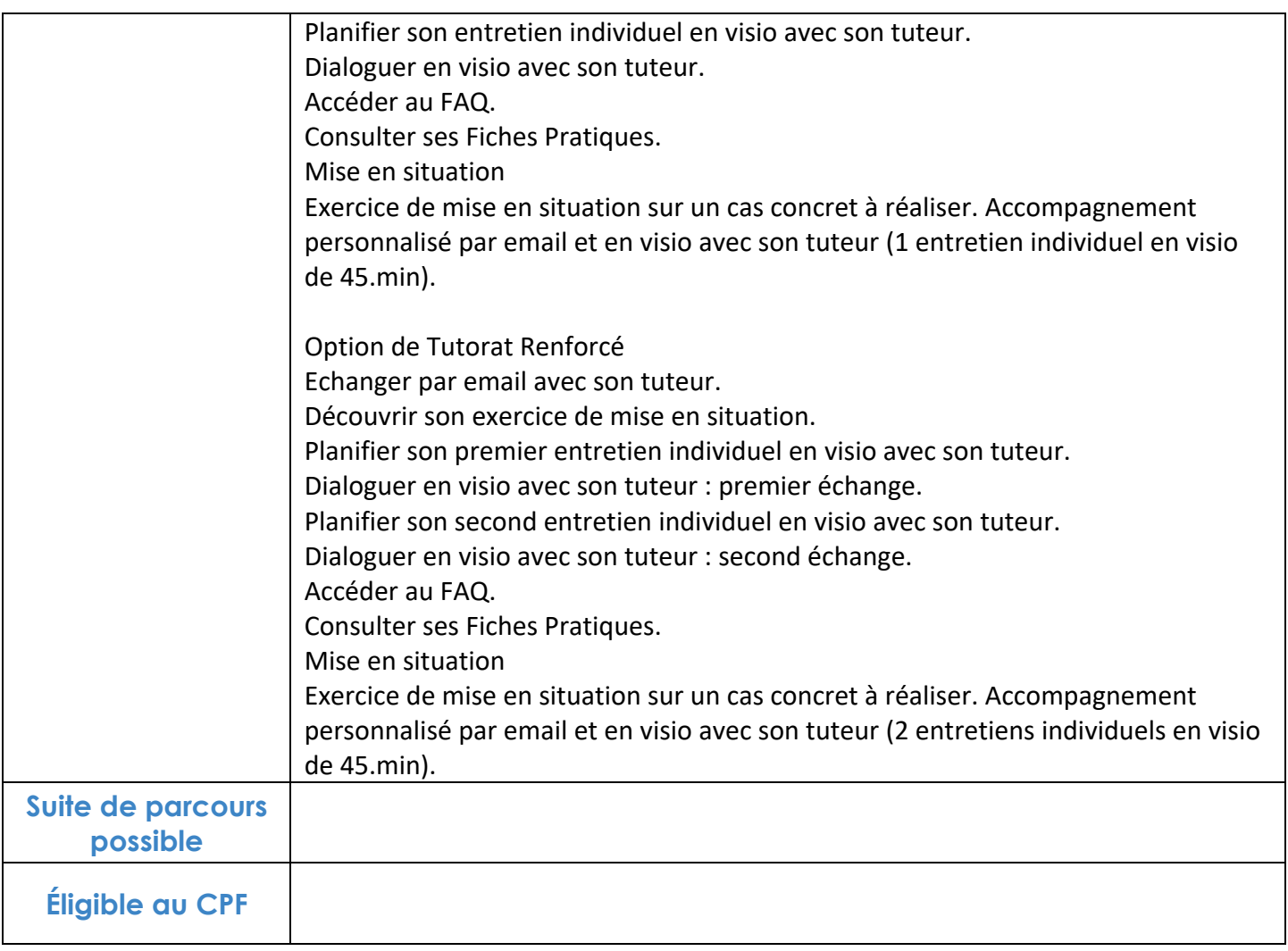

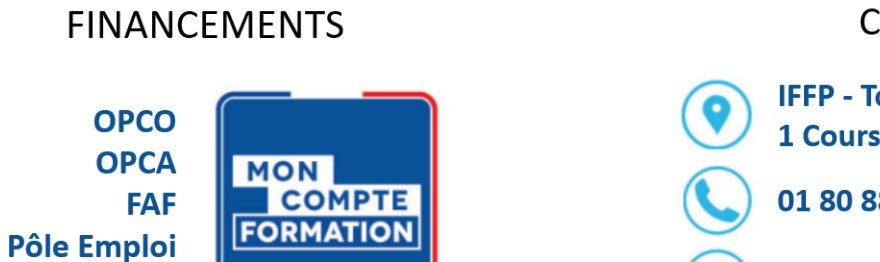

La Région

## **CONTACTS**

**IFFP - Tour Belvédère SPACES** 1 Cours Valmy 92 800 Puteaux

01 80 88 44 55

administration@iffp.pro